# Phone Dictation Instructions for Medical Records Reports

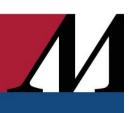

Audience: Physicians and other providers using the phone dictation system.

- 1. Dial **713.441.4211** or **1.833.569.2243**. This is a new number, effective Sunday, March 6.
- 2. Enter your **Dictation ID** and press #. **Note**: Do not enter the leading 0's.
- 3. If prompted, enter the Location Code and press #.

| 1 - Medical Center       | 4 - West Hospital           | 7 – Continuing Care Hospital |
|--------------------------|-----------------------------|------------------------------|
| 2 - Sugar Land Hospital  | <b>5</b> - Baytown Hospital | 8 - Clear Lake Hospital      |
| 3 - Willowbrook Hospital | 6 - Physician Organization  | 9 - The Woodlands            |

#### 4. Enter the **Document Type** (aka **Report** or **Work Type**) and press #.

| 1 - History & Physical    | 6 - Death Summary       | 21 - Progress Note            |  |
|---------------------------|-------------------------|-------------------------------|--|
| 2 - Consultation          | 7 – Code Blue           | <b>31</b> - Pre-Op H&P        |  |
| 3 - Operative Report      | 8 - Procedure Note      | 32 - Pulmonary Function Test  |  |
| 4 - Discharge Summary     | 14 - H&P/Disch. Summary | <b>36</b> – EEG               |  |
| 5 - Labor & Delivery Note | 15 – Clinic Consult     | <b>421</b> – Cupid Order Note |  |

- 5. Enter the patient's 13-digit CSN number and press #.
  - a. **Note:** If dictating a Cupid order, enter the **Accession Number** minus the alpha characters and press #.
- 6. To begin dictating, enter #2.
  - a. Remember to state the following:
    - Name of physician who is to sign/co-sign the report.
    - Report type
    - Patients' name (include spelling)
    - Patients' complete 13-digit CSN Number
    - Date of Admission, Discharge, Operative and/or Consult (If no date is given for a Consult or Progress Note, the date will default to Date of Dictation)
    - Name and credentials of person dictating, if other than staff physician.

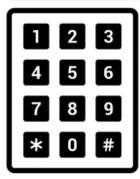

#### Keypad References:

(Used to listen before ending dictation)

- 3. Rewind 4 secs
- 4. To the end
- 7. To the beginning
- 9. Forward 4 secs
- O. Hear info entered at prompts
- \* Repeat

### To mark a dictation STAT

Press **#9** while dictating, then press **#2** to resume dictation.

## To end the dictation \*NEW\*

Press 8 without the # key (no longer 5).

### To pause while dictating

Press 6, then press #2 to resume dictation.

#### Confirmation Number

Will be provided after pressing 8 to end the dictation. Press \* to repeat.

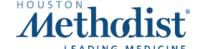